## Package: McCOILR (via r-universe)

June 9, 2024

Type Package Title Rcpp implementation of THE REAL McCOIL Version 1.3.1 Date 2018-09-02 Author OJ Watson Maintainer OJ Watson <o.watson15@imperial.ac.uk> Description Wrapper for THE REAL McCOIL in Rcpp. Becuase R is easieR. License MIT + file LICENSE LazyData true Depends  $R$  ( $>= 3.5$ ) Imports Rcpp, magrittr Suggests knitr, devtools, rmarkdown, qpdf LinkingTo Rcpp RoxygenNote 7.1.2 VignetteBuilder knitr SystemRequirements C++11 Encoding UTF-8 Repository https://plasmogenepi.r-universe.dev RemoteUrl https://github.com/OJWatson/McCOILR RemoteRef HEAD RemoteSha a077dd09d0831283c49c410bc75cd16537cadb1f

### **Contents**

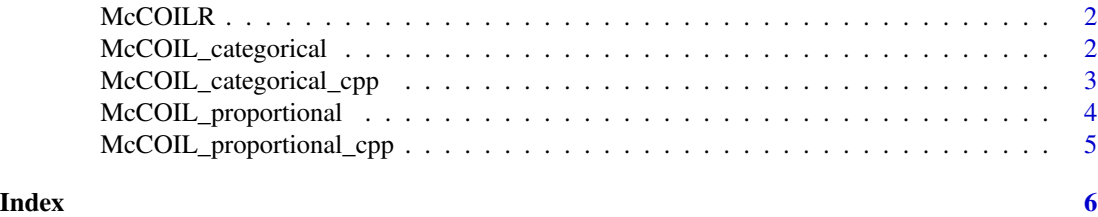

<span id="page-1-0"></span>

#### Description

Wrapper for THE REAL McCOIL in Rcpp, so that package can be more easily run on distributed computing services and cluster infrastructure.

#### Details

Rcpp implementation of THE REAL McCOIL

#### References

1 Chang H-H, Worby CJ, Yeka A, Nankabirwa J, Kamya MR, Staedke SG, Dorsey G, Murphy M, Neafsey DE, Jeffreys AE, Hubbart C, Rockett KA, Amato R, Kwiatkowski DP, Buckee C, Greenhouse B. 2017. THE REAL McCOIL: A method for the concurrent estimation of the complexity of infection and SNP allele frequency for malaria parasites. PLOS Comput Biol 13: e1005348. doi:10.1371/journal.pcbi.1005348

McCOIL\_categorical *The Real McCOIL categorical method function*

#### Description

This function triggers the c code for the categorical method

#### Usage

```
McCOIL_categorical(
 data,
 maxCOI = 25,
 threshold_ind = 20,
 threshold_site = 20,
 totalrun = 10000,burnin = 1000,
 MO = 15,
 e1 = 0.05,
 e2 = 0.05,
 err_method = 1,
 path = getwd(),
 output = "output.txt",
 thin = 1)
```
#### <span id="page-2-0"></span>Arguments

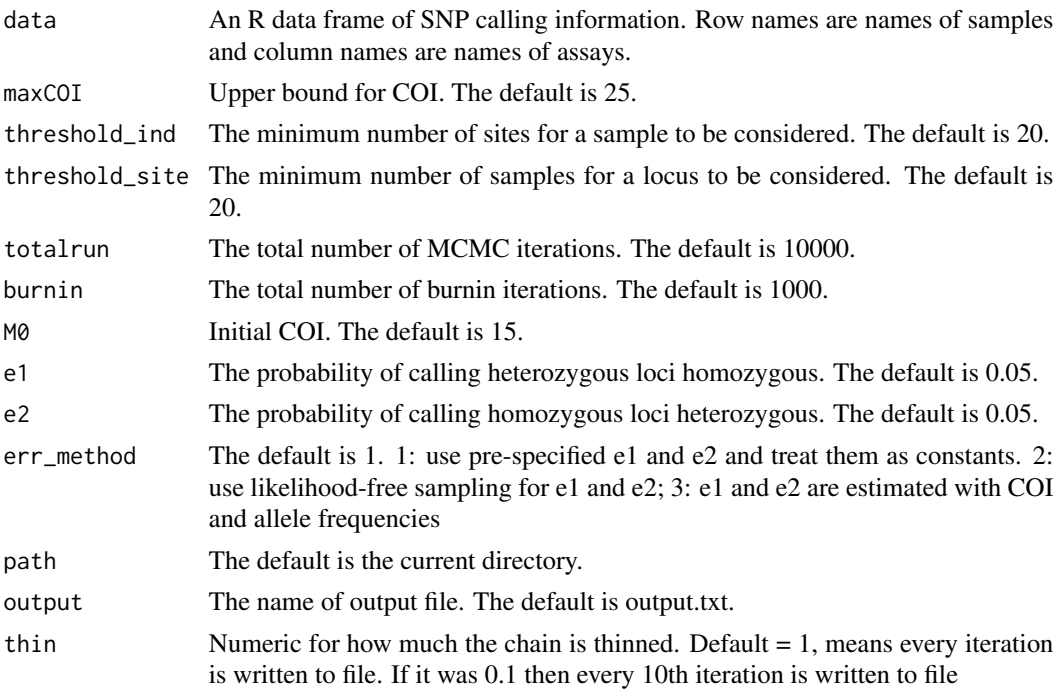

#### Value

return summary of output as data.frame

McCOIL\_categorical\_cpp

*McCOIL\_categorical\_cpp*

#### Description

Categorical cpp code

#### Usage

McCOIL\_categorical\_cpp(paramList)

#### Arguments

paramList A list of parameters created with equivalent R function

#### Details

McCOIL\_categorical\_cpp implements THE REAL McCOIL categorical method

<span id="page-3-0"></span>McCOIL\_proportional *The Real McCOIL proportional method function*

#### Description

This function triggers the c code for the proportional method

#### Usage

```
McCOIL_proportional(
dataA1,
dataA2,
maxCOI = 25,
 totalrun = 10000,
burnin = 1000,
MO = 15,epsilon = 0.02,
err\_method = 1,
path = getwd(),
output = "output.txt",
 thin = 1)
```
#### Arguments

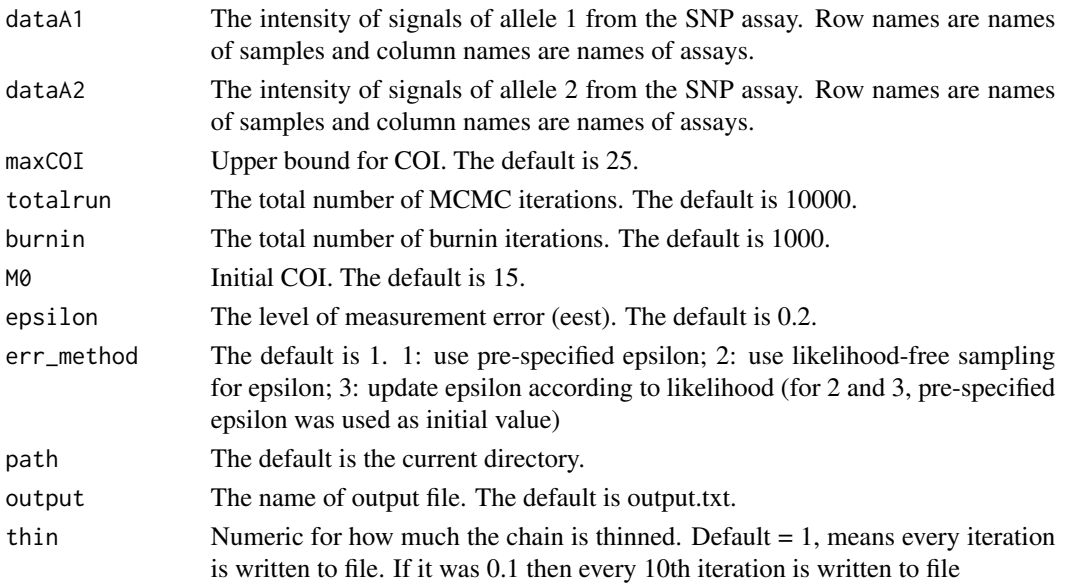

#### Value

summary of output as data.frame

<span id="page-4-0"></span>McCOIL\_proportional\_cpp

*McCOIL\_proportional\_cpp*

#### Description

Proportional cpp code

#### Usage

McCOIL\_proportional\_cpp(paramList)

#### Arguments

paramList A list of parameters created with equivalent R function

#### Details

McCOIL\_proportional\_cpp implements THE REAL McCOIL proportional method

# <span id="page-5-0"></span>Index

McCOIL\_categorical, [2](#page-1-0) McCOIL\_categorical\_cpp, [3](#page-2-0) McCOIL\_proportional, [4](#page-3-0) McCOIL\_proportional\_cpp, [5](#page-4-0) McCOILR, [2](#page-1-0)

package-McCOILR *(*McCOILR*)*, [2](#page-1-0)